# **change screen [resolution](http://reflectionsjournal.org/download.php?q=change screen resolution windows 7.pdf) windows 7.pdf**

**FREE PDF [DOWNLOAD](http://reflectionsjournal.org/download.php?q=change screen resolution windows 7.pdf)**

**[NOW!!!](http://reflectionsjournal.org/download.php?q=change screen resolution windows 7.pdf)**

Source #2:

**change screen [resolution](http://reflectionsjournal.org/download2.php?q=change screen resolution windows 7.pdf) windows 7.pdf FREE PDF [DOWNLOAD](http://reflectionsjournal.org/download2.php?q=change screen resolution windows 7.pdf)**

24 RESULTS

## **Change** your **screen [resolution](https://support.microsoft.com/en-us/help/14108/windows-7-change-screen-resolution)** - **Windows** Help

https://**support.microsoft.com**/.../**windows**-**7**-**change**-**screen**-**resolution** Aug 31, 2016 · **Screen resolution** refers to the clarity of the text and images displayed on your **screen**. At higher resolutions, such as 1600 x 1200 pixels, items appear ...

### **Screen [Resolution](http://www.sevenforums.com/tutorials/255-screen-resolution-display-settings.html) - Display Settings** - **Windows 7** Help …

**www.sevenforums.com**/.../255-**screen-resolution-display-settings**.html 9 posts · First post: Mar 09, 2010 Mar 20, 2010 · This will show you how to **change** the **screen resolution** in **Windows 7**

with the recommended native settings based on the monitor size.

#### **How to change Screen [Resolution](http://www.thewindowsclub.com/change-screen-resolution-windows-10-2)** ... - **The Windows Club**

**www.thewindowsclub.com**/**change**-**screen**-**resolution**-**windows**-10-2 It is very important to have the correct **screen resolution** settings in your **Windows** PC as it facilitates better display of content and the clarity of images.

#### How to **Change the Screen [Resolution](http://www.wikihow.com/Change-the-Screen-Resolution-in-Windows) in Windows**: 10 Steps **www.wikihow.com**/**Change-the-Screen-Resolution-in-Windows**

How to **Change the Screen Resolution in Windows**. Changing the **screen resolution** is safe and easy to do. Knowing how to **change resolution** can be very useful. Start up ...

#### 5 Ways **to Change the Screen [Resolution](http://www.wikihow.com/Change-the-Screen-Resolution-on-a-PC) on** a PC - **wikiHow www.wikihow.com**/**Change-the-Screen-Resolution-on**-a-PC

How **to Change the Screen Resolution on** a PC. Are you having difficulty seeing your icons on your desktop because they're too small? Is your display grainy and you can ...

#### **Log On Screen - Change** - **[Windows](http://www.sevenforums.com/tutorials/5382-log-screen-change.html) 7** Help Forums

**www.sevenforums.com**/tutorials/5382-log-**screen**-**change**.html

9 posts · First post: Mar 16, 2009 Mar 16, 2009 · This will show you how to **change** the default **Windows 7** log on **screen** background to a custom image of your choice. The log on screen consists of the  $\hat{a}\epsilon$ 

#### How To **Change Screen [Resolution](http://www.intowindows.com/how-to-change-screen-resolution-in-windows-10/) In Windows 10 www.intowindows.com** › **[Windows](http://www.intowindows.com/category/windows-10/)** 10

A complete guide with two easily methods to **change screen resolution in Windows 10** operating system.

#### Display Changer: Auto **Change Screen [Resolution](http://www.addictivetips.com/windows-tips/display-changer-auto-restore-screen-resolution/) [Windows 7**]

#### **www.addictivetips.com**/**windows**-tips/display-**change**r-auto-restore...

Feb 11, 2010 · There is a built-in feature of **windows** to **change resolution** of the **screen** but Display Changer has got something more to do with **screen** resolutions.

## How To **Change [Windows](http://www.intowindows.com/how-to-change-windows-7-logon-screen-easily-without-using-hacks-tools/) 7** Logon **Screen** Easily

**www.intowindows.com** › **[Windows](http://www.intowindows.com/category/windows-7-guides/) 7** Guides Are you bored of the default logon **screen** background image of **Windows 7**? You can

easily **change** the logon **screen** background picture with a custom one without using ...

## How to **change the [windows](http://www.tomshardware.com/forum/52395-63-change-windows-splash-screen-lock-screen) 7 splash screen / lock screen**

**www.tomshardware.com**/forum/52395-63-**change**-**windows**-splash-**screen**...

21 posts · First post: Mar 12, 2013

Jun 01, 2014 · Here is a quick guide to customize the **windows 7** startup **screen**. click start type regedit and hit enter right click on HKEY\_LOCAL\_MACHINE and select find  $\hat{a}\epsilon$ 

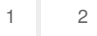

Privacy and [Cookies](http://go.microsoft.com/fwlink/?LinkId=521839&CLCID=0409) [Legal](http://go.microsoft.com/fwlink/?LinkID=246338&CLCID=0409) [Advertise](http://go.microsoft.com/?linkid=9844325) [About](http://go.microsoft.com/fwlink/?LinkID=286759&CLCID=409) our ads [Help](http://go.microsoft.com/fwlink/?LinkID=617297) [Feedback](file:///tmp/wktemp-b171f68f-e000-4891-9b4d-0b1b4d305b7a.html#) **Discussed About our adventurers** © 2017 Microsoft